## How do I view my online payslip?

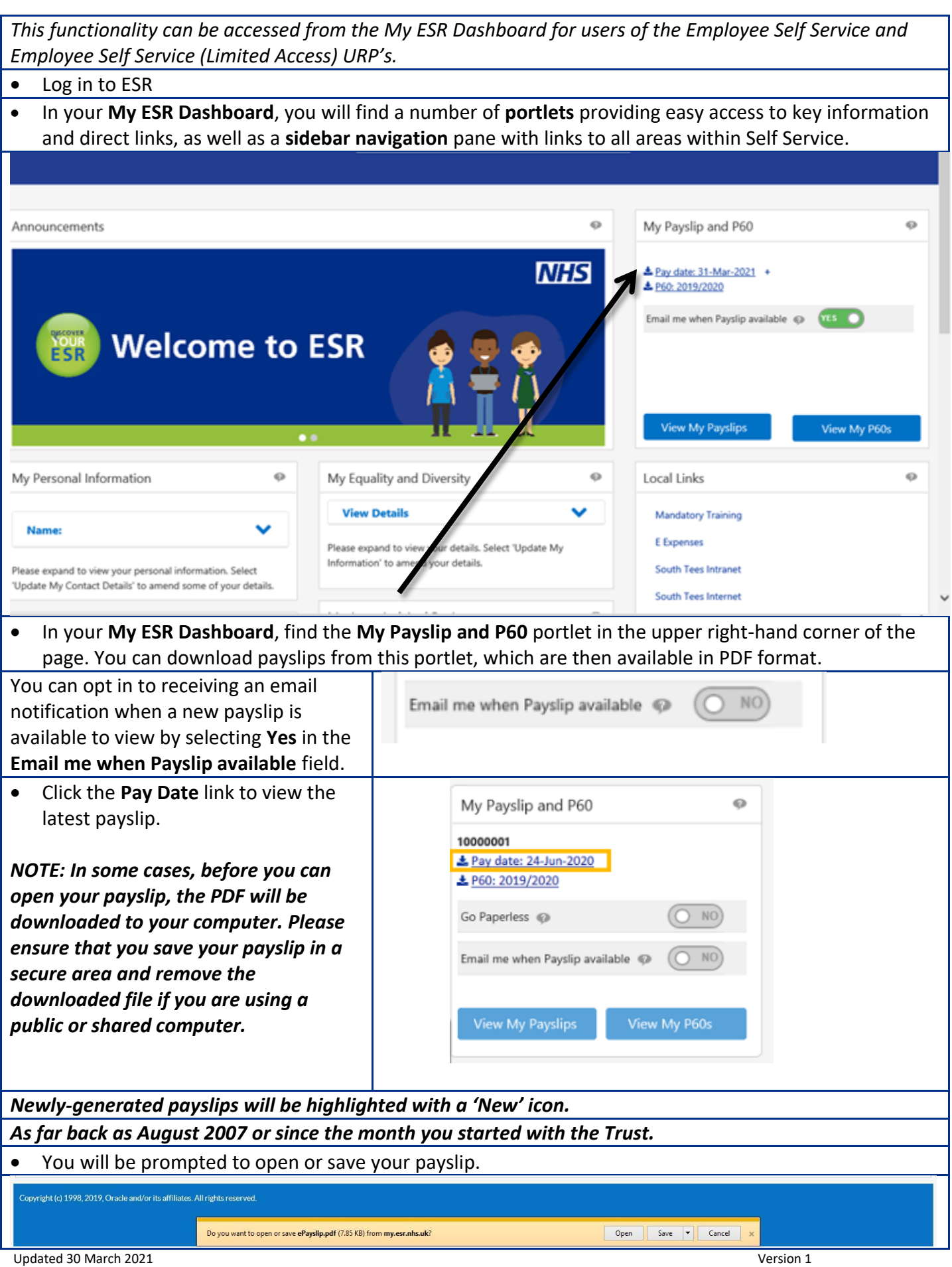

## **Alternatively**

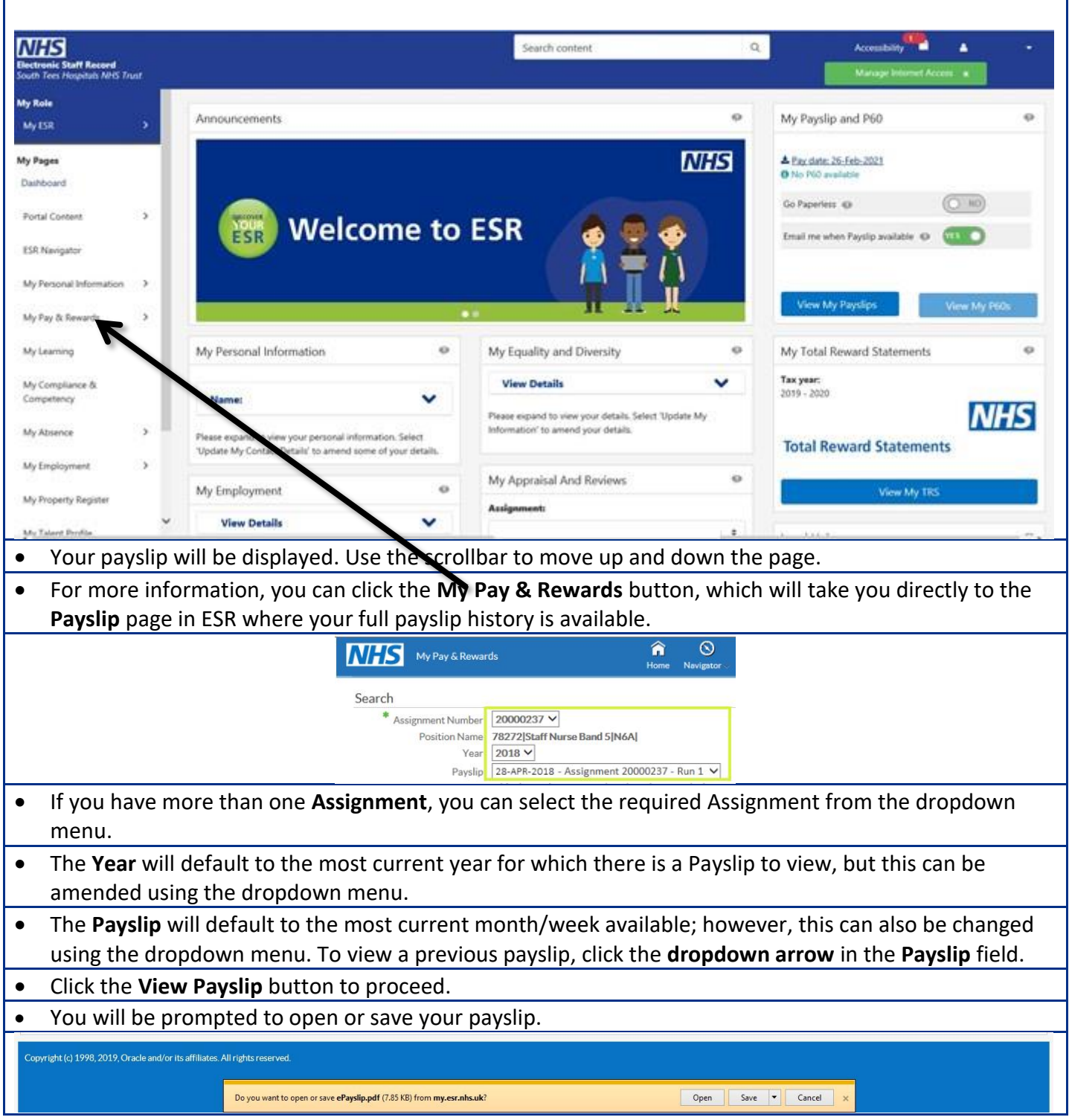